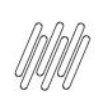

# DLOGWMSMSP-13823 DT REMOÇÃO DE SELECT \*, DAI.\*, CORN.\*, DAN.\* DE QUERIES NO OMSXFUN

## **Sumário**

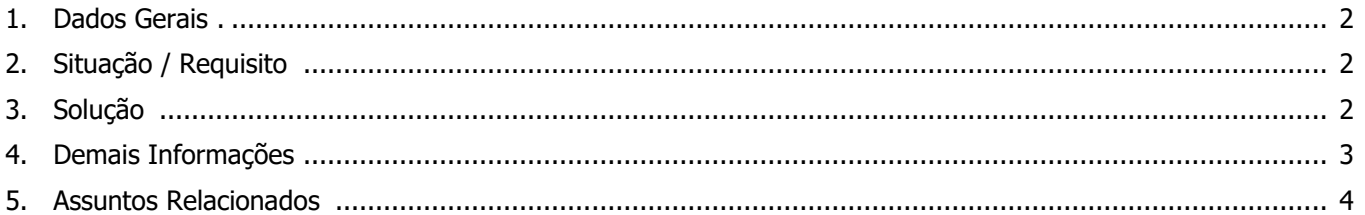

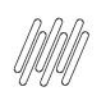

## **DLOGWMSMSP-13823 DT REMOÇÃO DE SELECT \*, DAI.\*, DBN.\*, DAN.\* DE QUERIES NO OMSXFUN**

#### **1. Dados Gerais**

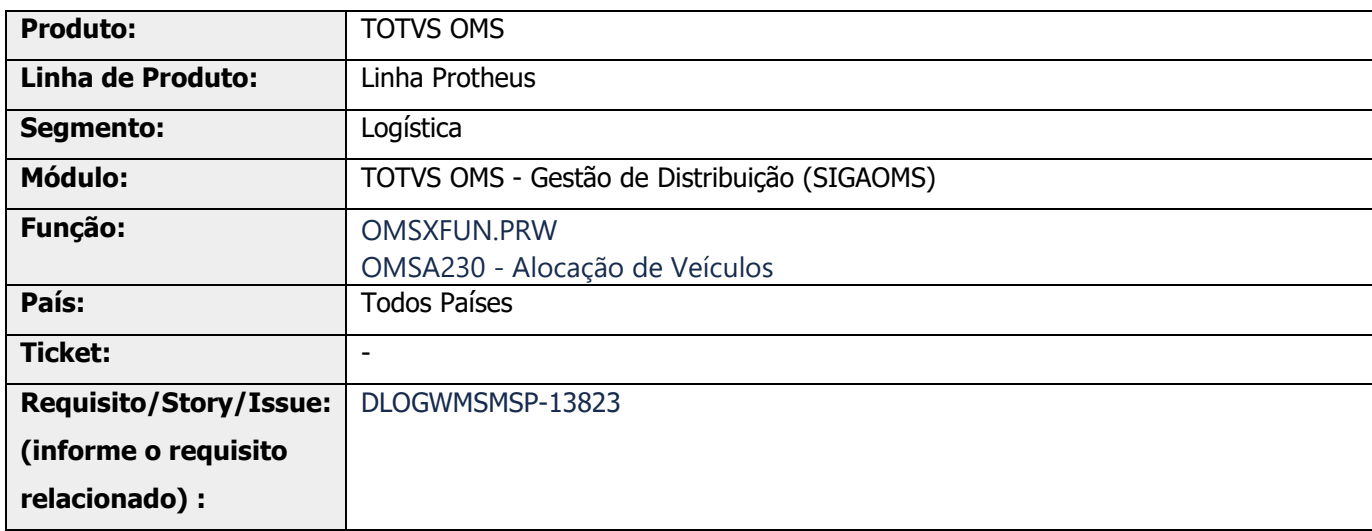

## **2. Situação / Requisito**

Existem queries que estão utilizam \* (asterisco) nas queries para buscar as colunas das tabelas, mas usam poucos campos durante o processamento e apresentação dessas informações.

## **3. Solução**

Efetuada alteração nas queries que utilizam \* (asterisco) na busca das colunas.

Nesse caso, devem ser informadas somente as colunas necessárias.

#### **Exemplo de Utilização**

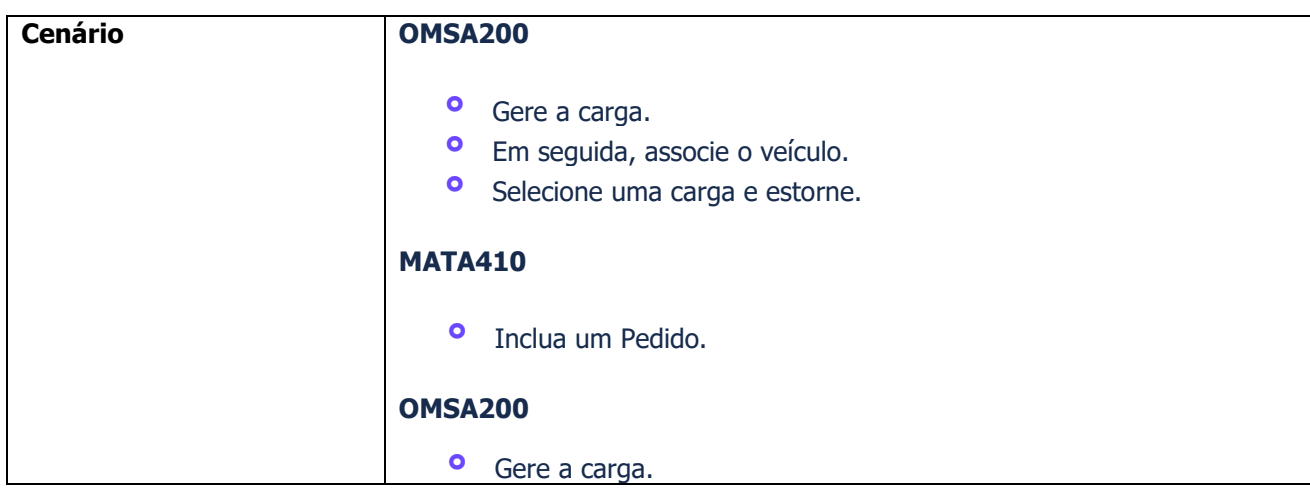

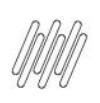

### **DLOGWMSMSP-13823 DT REMOÇÃO DE SELECT \*, DAI.\*, DBN.\*, DAN.\* DE QUERIES NO OMSXFUN**

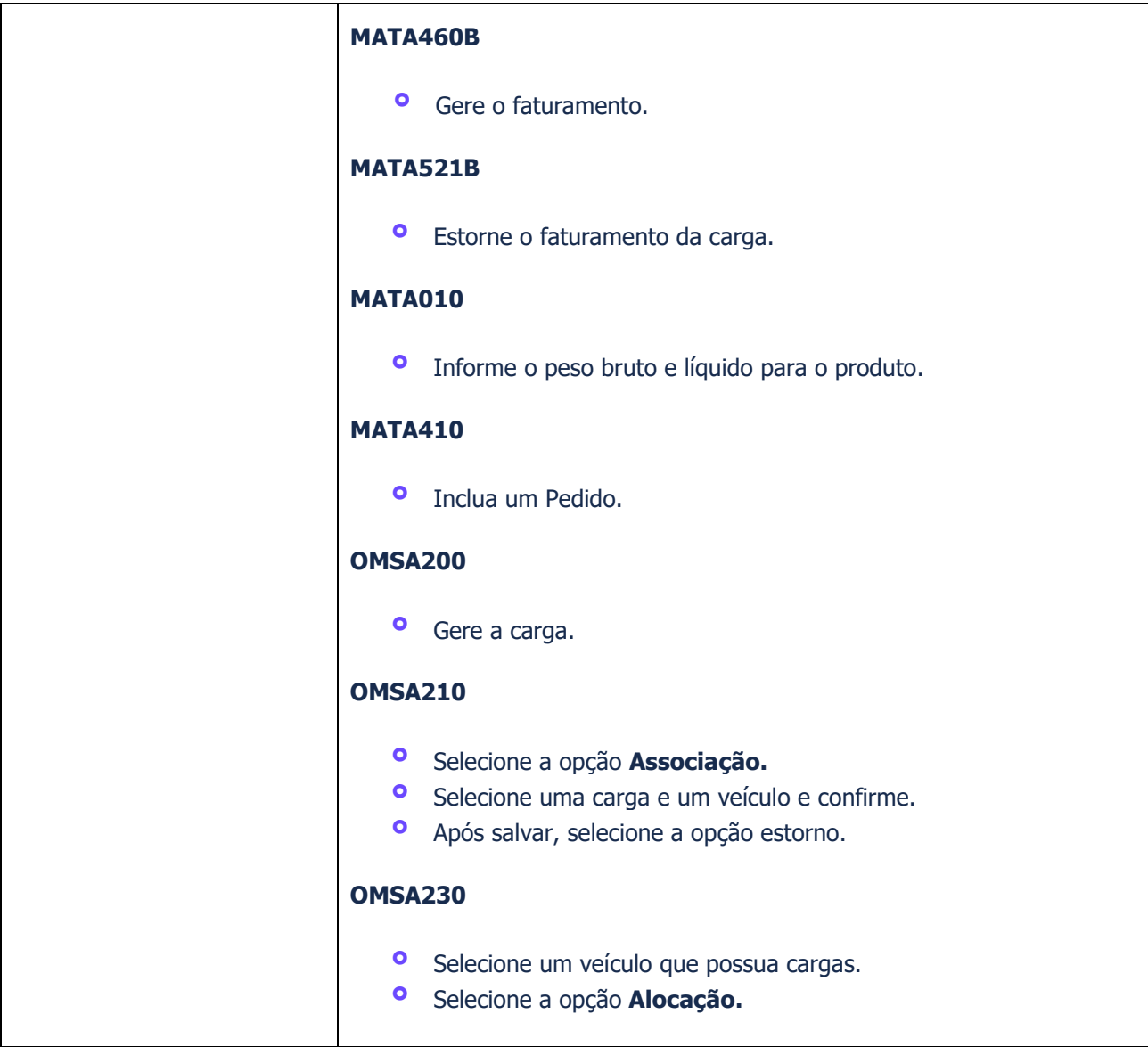

## **4. Demais Informações**

#### **Tabelas Utilizadas**

- **°** DAI Itens da Carga
- **°** DAK Cargas
- **°** DAN Agenda de Veículos
- **°** DBN Quebra de Pallets
- **°** DCF Ordem de Serviço

#### **DLOGWMSMSP-13823 DT REMOÇÃO DE SELECT \*, DAI.\*, DBN.\*, DAN.\* DE QUERIES NO OMSXFUN**

## **5. Assuntos Relacionados**

#### **Documentos de Referência**

**°** [Alocação de Veículos \(OMSA230 -](https://tdn.totvs.com/pages/viewpage.action?pageId=572226183) SIGAOMS)